## **Registrar CAT Quick Reference Guide**

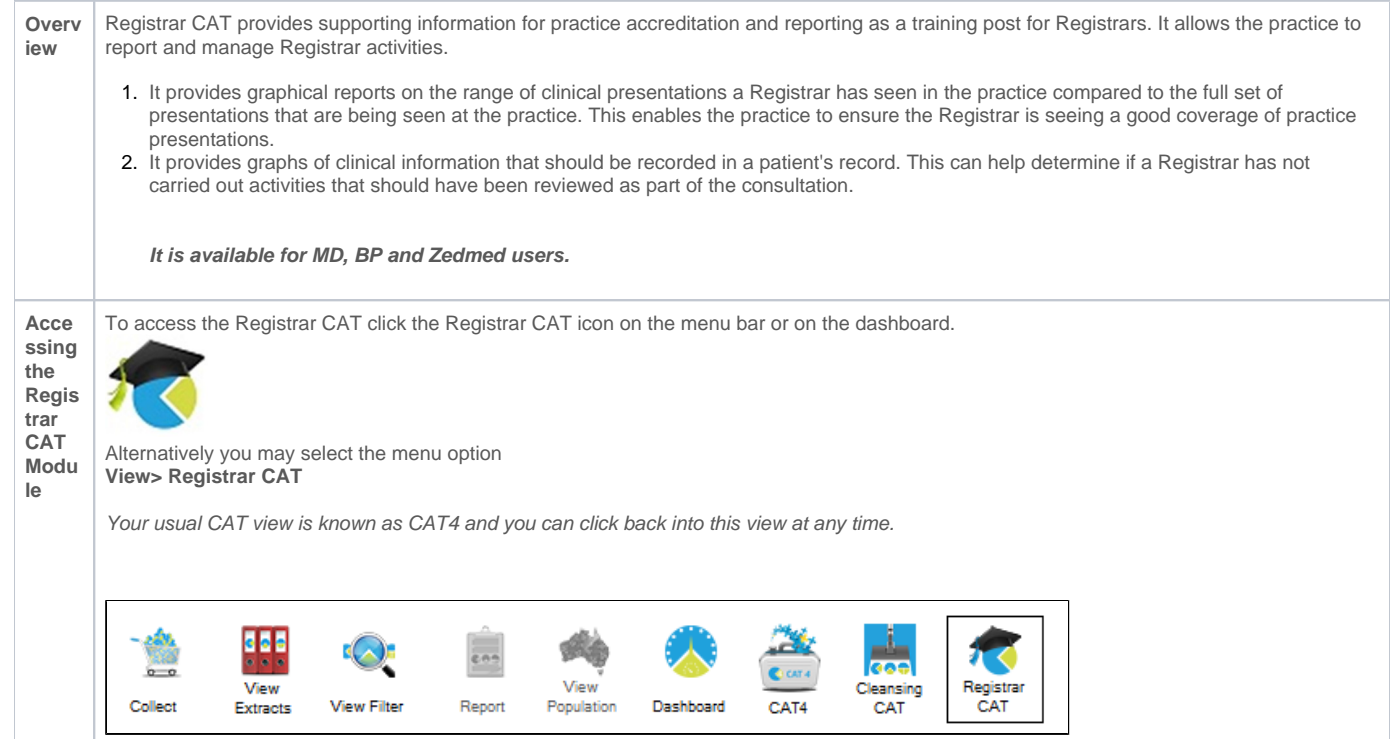

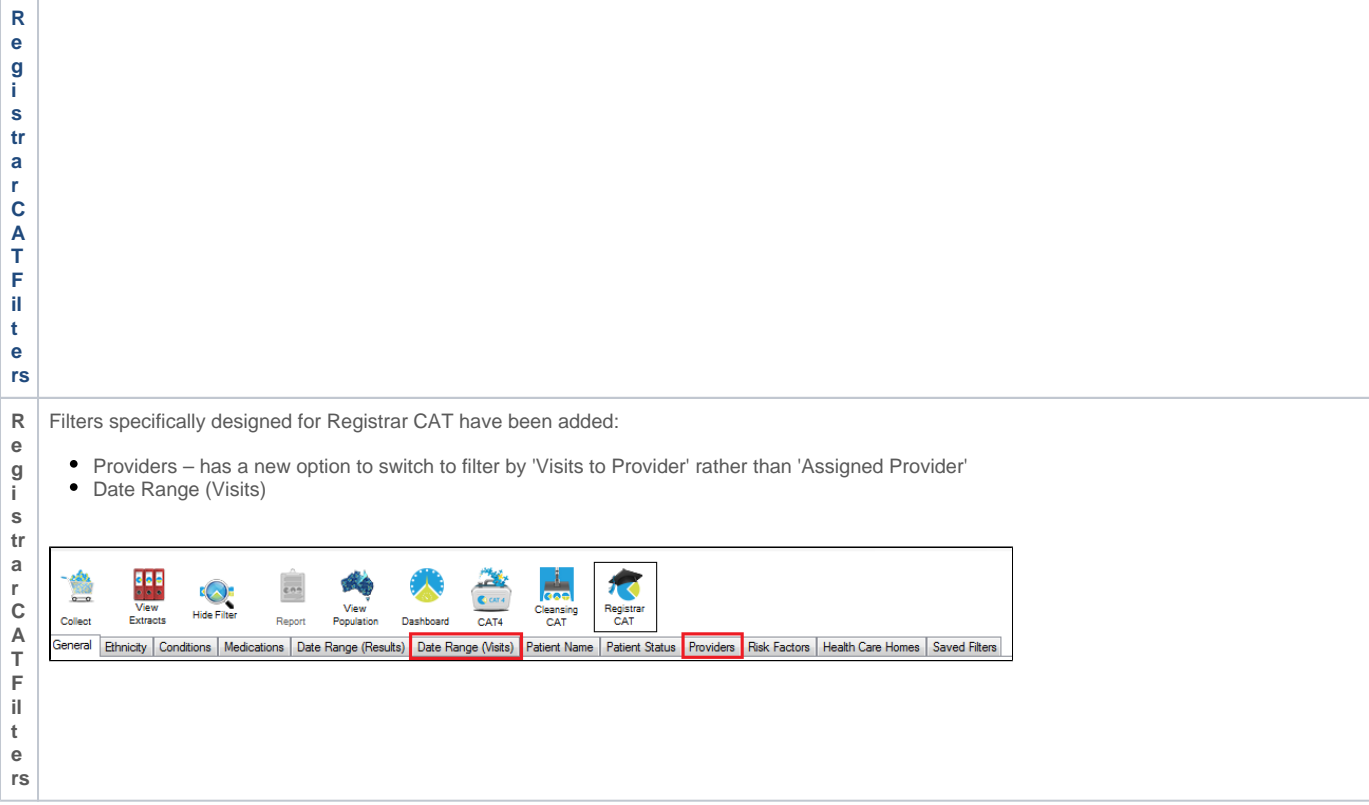

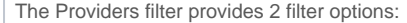

**F il t e r** 

• Assigned Provider – patients are assigned to one provider based on who they have seen most frequently in recent consultations Patients will b highest number of consultations in the previous 18 months. Where there is no consultation recorded in the previous 18 months, the patient will be assigned to the previous 18 months. recently, up to 5 years ago. Where there is no consultation recorded in the previous 5 years, no provider will be assigned.

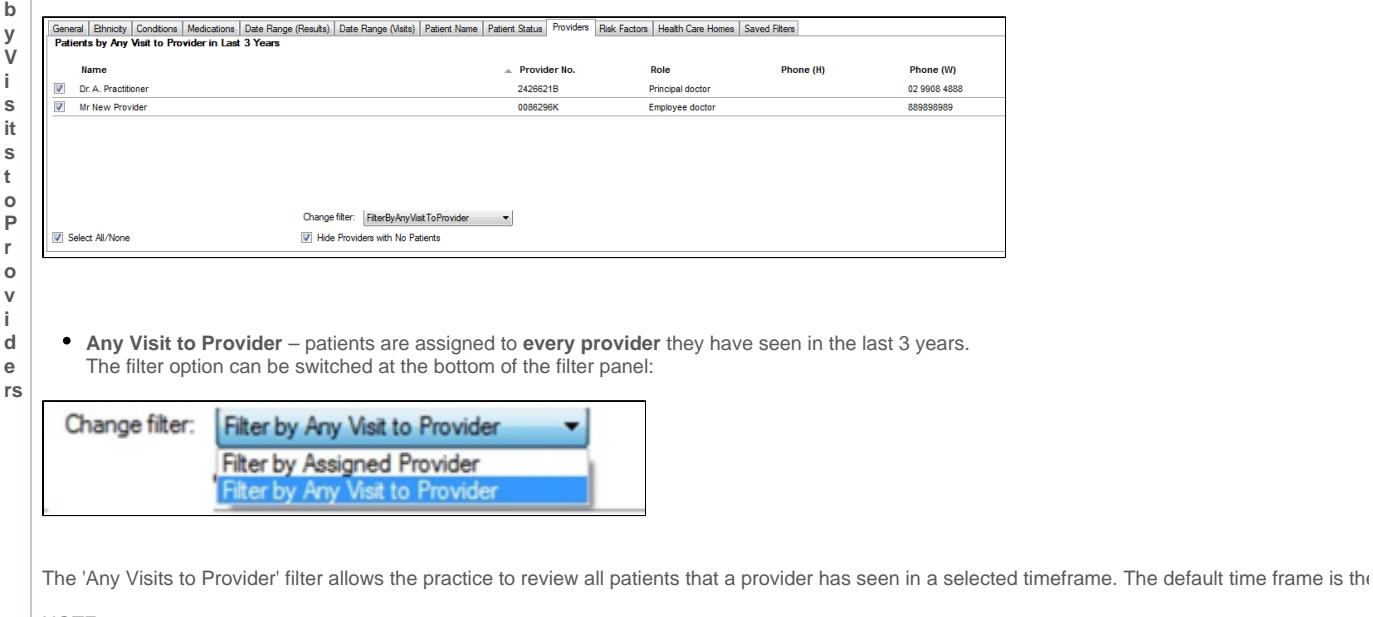

NOTE: CAT4 defaults to Assigned Provider. Registrar CAT defaults to Any Visit to Provider.

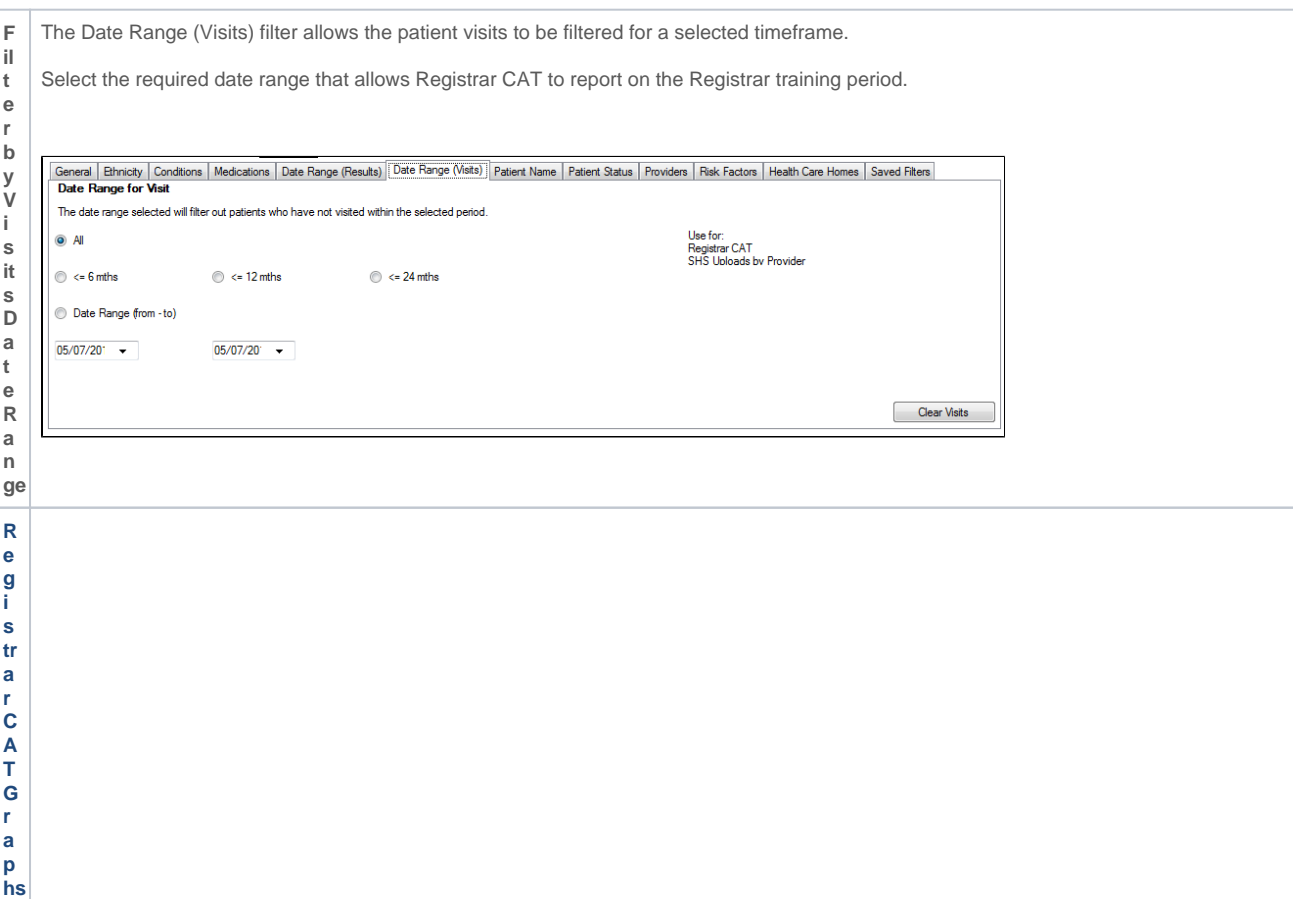

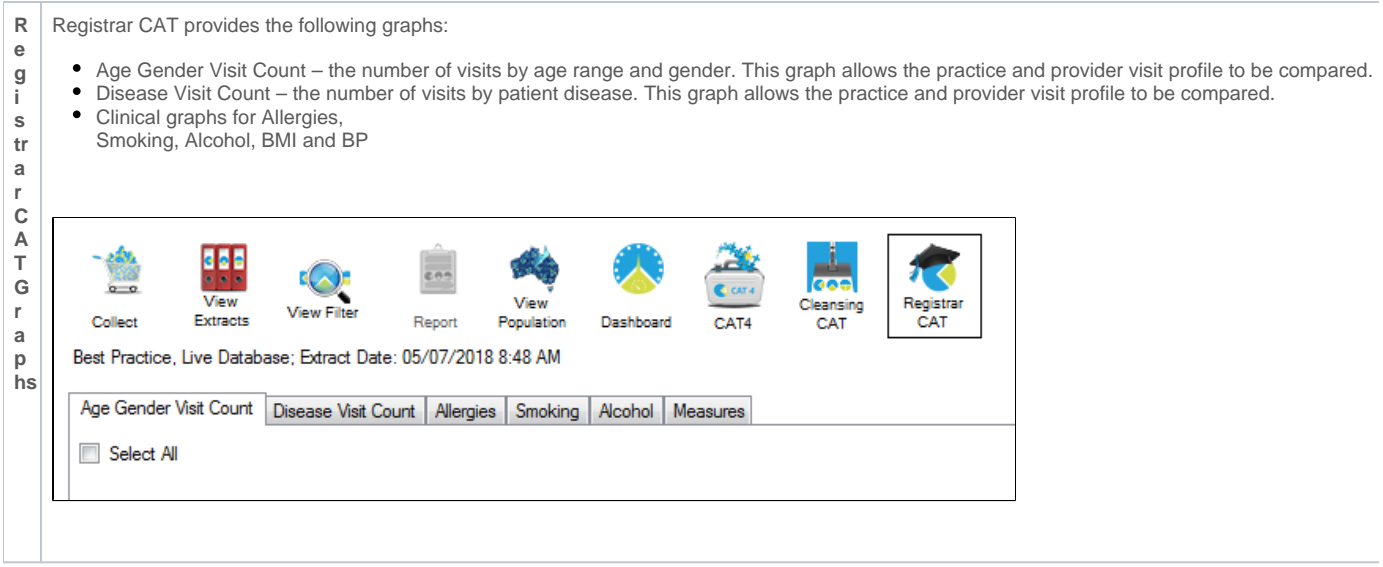

The **Number of Visits by Age and Gender** graph provides a breakdown of visits to the practice, in a selected time frame, by age range and gender.

- Age range defaults to 10 years. This can be adjusted using the Age bracket selection.
- Visits time frame defaults to that last 3 years. This can be adjusted using the Date Range (Visits) filter described above.

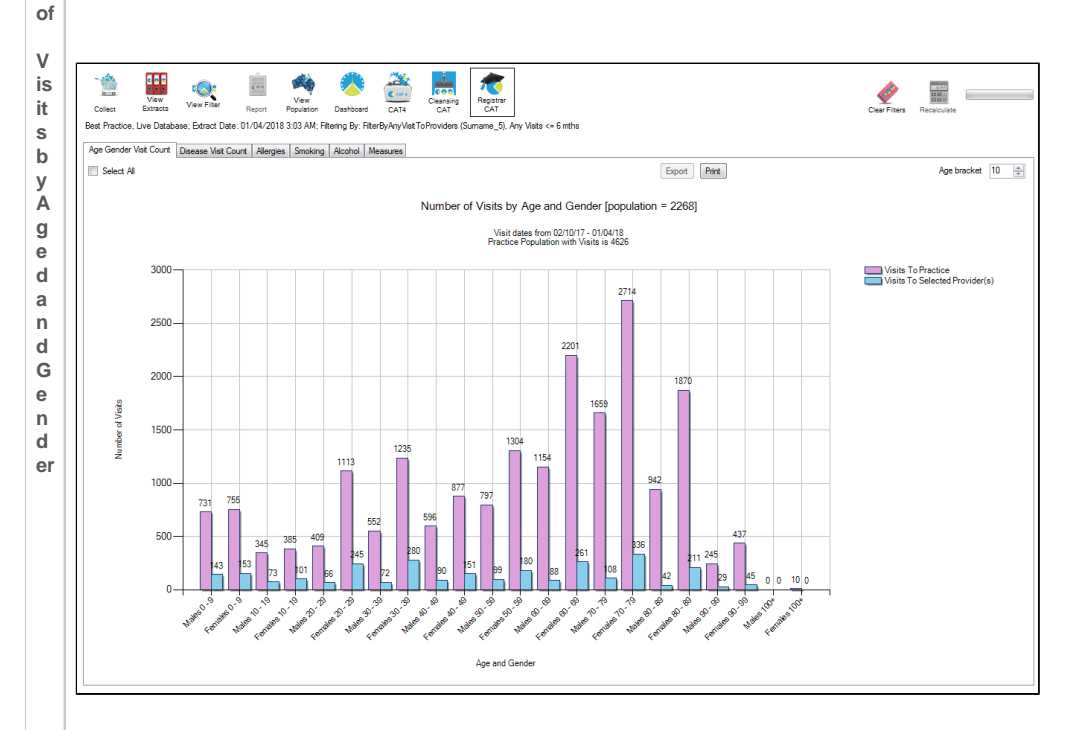

The graph displays number of visits by:

Visits To Practice in purple

**N u m b e r** 

Visits to Selected Provider(s) in blue

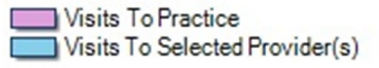

If no Provider is selected only the practice visits will be displayed.

To view a providers visits:

- Filter by Visits to Any Provider and select the Provider you wish to view. Recalculate.
- The graph will display a comparison of visit counts between the Provider and the Practice.

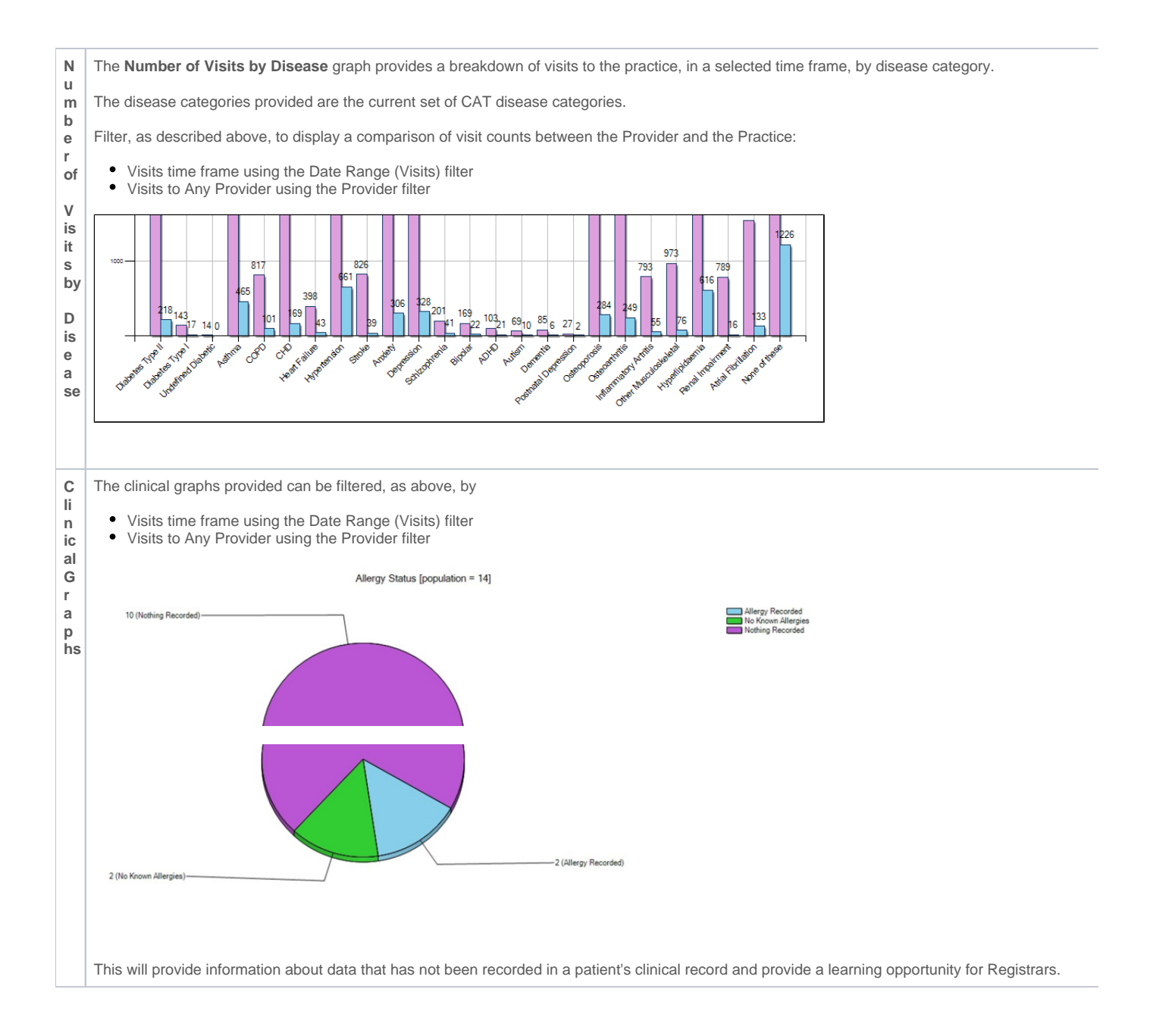